## **Absolute Zahl**

Eine absolute Zahl gibt die Größe einer Menge an. Beispiel: 842 548 HIV-Infizierte.

### **Relative Zahl**

Eine relative Zahl gibt das Verhältnis einer absoluten Zahl zur Gesamtzahl an. Beispiel: 13 % HIV-Infizierte bedeuten, dass 13 von 100 Einwohnern HIV-Infiziert sind.

**1** Werte das Diagramm 2 mithilfe der

#### **Beispiel**

**K** Material *)* 

 $\sqrt{2}$  Verbreitung von HIV/Aids bei 15- bis **24-Jährigen**

Die höchsten prozentualen Anteile findet man in den sogenannten Sub-Saharastaaten (15 – 28%). Die niedrigsten Anteile findet man auf der arabischen Halbinsel, in Ägypten, Libyen und in der Türkei (< 0,1%). Ein Vergleich einzelner Länder ist nur bedingt möglich, da die Abstufung des Indikators sehr ungleichmäßig erfolgt.

#### **3. Schritt: Statistiken beurteilen**

Beurteile die Darstellungsform und die Aussagekraft der Statistik vor dem Hintergrund der zu lösenden Aufgabe. Kläre dazu u. a. folgende Fragestellungen:

- Sind die Angaben eindeutig?
- Sind Manipulationen erkennbar (siehe Kasten 4)?

Schritte 1-3 aus. 2 Beurteile die Aussagekraft der Diagramme 3 und 4. **B** Arbeite mit dem Online-Link: 104003-0304.

#### **Beispiel**

Die Indikatoren stimmen nur bedingt mit der Kartenüberschrift überein. Die Einteilung nach Ländern kann zu Fehlinterpretationen führen, da regionale Unterschiede besonders in großen Ländern nicht erfasst werden. Durch die Angabe der absoluten Einwohnerzahl wäre ein Vergleich noch effektiver.

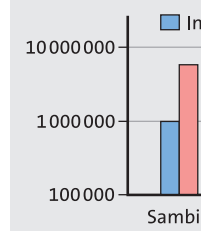

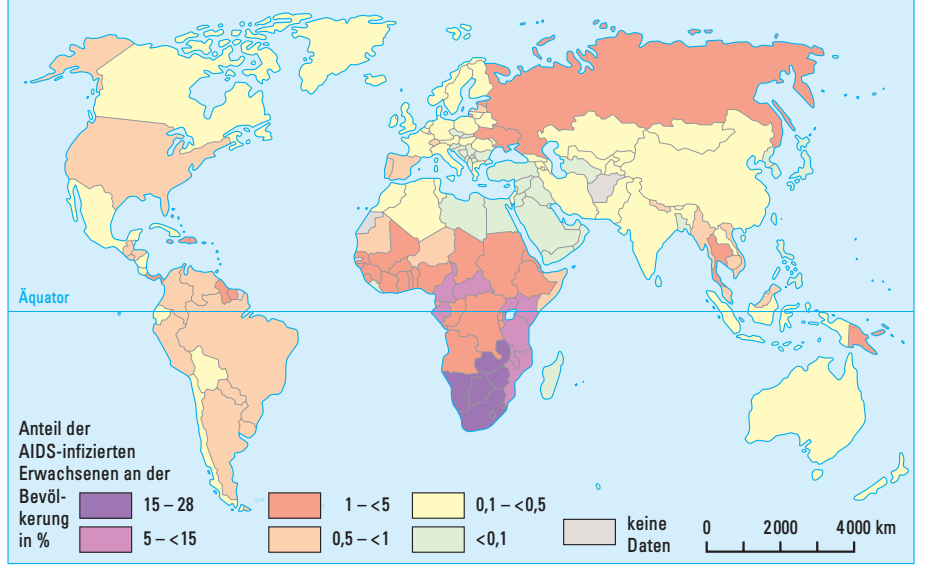

**1 Aids-Infektionen von Erwachsenen 2007 (insgesamt 33 Millionen)** 

### **Beispiele für typische Manipulationen** Bei Tabellen:

- Vermischung verschiedener Inhalte
	-
- Grundgesamtheit (100 %) anzugeben.
	-
	-

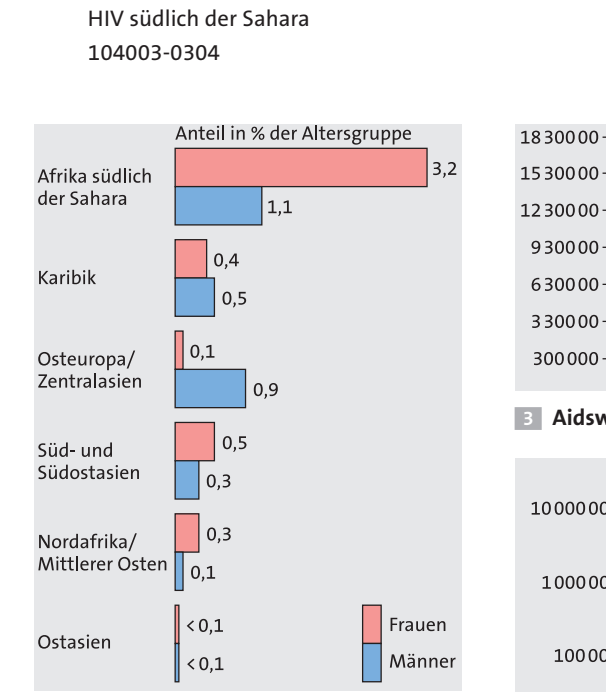

- 
- manipulierte Mittelwerte
- Prozentanteile darstellen, ohne die
- Scheinexaktheit der Daten
- die Summe der Prozentanteile ergibt
- nicht 100 % Bei Diagrammen:
- unangemessene Veränderung der Achsen (Streckung, Stauchung, logarithmische Einteilung, unregelmäßige Einteilung der beiden Achsen, y-Achse nicht bei 0 beginnen lassen) – bei Zeitreihen wird die x-Achse nicht in
- gleich große Schritte eingeteilt – mangelnde Proportionalität zwischen Zahlen und dargestellten Flächen

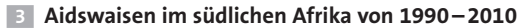

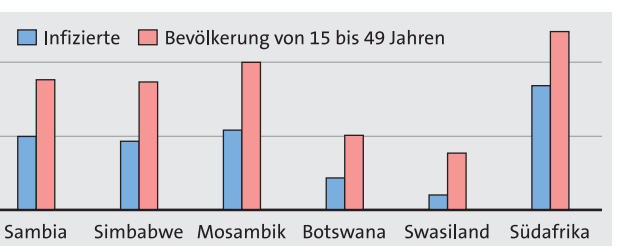

& **Bevölkerungsdaten ausgewählter afrikanischer Staaten**

'

 **53**

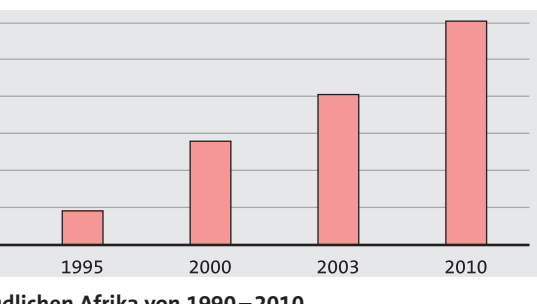

- − Wie sind die dargestellten Indikatoren definiert?
- − Welche Zahlenangaben liegen vor (absolute, relative oder Indexzahlen) und in welchen Größenklassen sind diese gebildet worden?

#### **Beispiel**

Grundlage ist die Gliederung der Erde nach Staaten. Es wird die Ausbreitung der HIV Infektion bei Erwachsenen in Prozent dargestellt. Die Daten beziehen sich auf das Jahr 2007. Die Legende weist sechs Abstufungen auf.

### **2. Schritt: Darstellung und Aussagegehalt prüfen**

Über wen oder was werden Aussagen gemacht? Z. B.: Die globale Verteilung der HIV-Infizierten differenziert nach Regionen. Erfasse den Inhalt, indem du dich in das Diagramm einliest. Ermittle dann die Maximal- und Minimalwerte, Veränderungen oder Entwicklungen. Vergleiche zwischen einzelnen, räumlichen oder zeitlichen Angaben und stelle eine Beziehung zwischen einzelnen Daten her.

Jedes Jahr geben fast alle Länder dieser Erde und wichtige Organisationen wie zum Beispiel die UN oder die OECD Bevölkerungsstatistiken heraus, die Aufschluss über die Entwicklung der Bevölkerung geben. Häufig muss dieses umfangreiche Zahlen- oder Abbildungsmaterial zunächst gesichtet, strukturiert, ausgewertet und bewertet werden, bevor man Aussagen treffen kann.

#### **Eine Statistik richtig auswerten**

Die folgenden Arbeitsschritte sollen dir helfen, Statistiken nicht nur auszuwerten, sondern auch kritisch zu betrachten.

#### **1. Schritt: Orientieren**

Überprüfe die Statistik hinsichtlich formaler Kriterien: Überschrift, Quellenangabe, Aktualität und Plausibilität der Angaben. Erfasse mithilfe der Legende, um welche Indikatoren es sich handelt und wie diese dargestellt werden. Folgende Fragestellungen helfen dir dabei:

# **Statistiken richtig auswerten**

**Winston Churchill sag**te einmal: "Ich glaube nur **der Statistik, die ich selber gefälscht habe." Diese Aussage hat noch heute Bedeutung, denn statistische Angaben in Tabellen, Diagrammen oder Karten können beabsichtigt oder unbeabsichtigt Fehler enthalten, unvollständig oder in einem falschen Raum-, Sach- oder Zeitbezug dargestellt sein. Daher ist es bei allen Statistiken notwendig diese bezüglich ihres Aussagegehalts kritisch zu prüfen.**

**52**

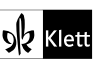

## **3** TERRA **METHODE**